# Acing Your Technical Interview

Tony Ho Harvard 2014

What is the difference between a Stack and a Queue? How do you take care of conflicts in Hash Tables?

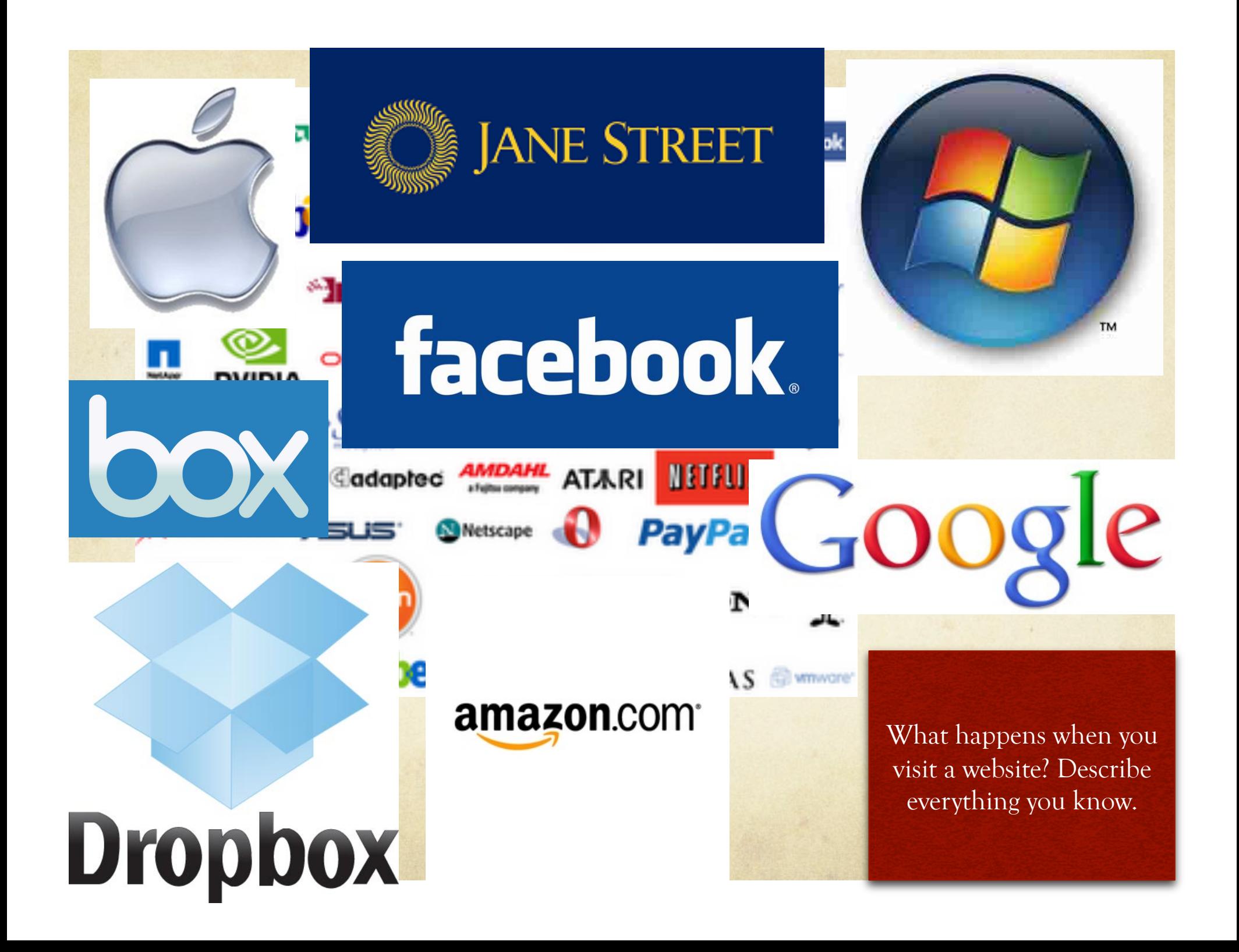

## Background

- O CS50 TF
- Google Summer 2010  $\circ$
- Facebook Summer 2011  $\Omega$
- How do I prepare for my interviews?  $\circ$

Reverse, Trim, Remove Letters from, Check Palindrome on, Find Longest Palindrome in a String.

### How do they hire?

#### Interviews!  $\Omega$

- Software Engineer
- Product Manager  $\bigcirc$
- Require Technical Background  $\circ$

Check if a number is a power of 2. In an array of size n-1 with all but one number from 1-n, find the missing number. Make the pow function.

### Why do they interview?

- Acquire the best talent for their company  $\circ$ 
	- Software Engineers Code!
	- Product Manager Innovate!  $\bigcirc$
- The interview process then must be difficult and very  $\circ$ selective

Given a linked list, extend the linked list with the current elements reversed. Reverse the linked list. Randomize the linked list.

### The Interview

- $\circ$  Series of 2 to 5 depending on the company
- 30-40 minutes each  $\Omega$
- Two types:  $\bigcirc$ 
	- Onsite : whiteboard coding
	- Over the Phone : Collab-edit coding
- 2-3 problems testing your computer science knowledge  $\circ$
- Yes, you may need to code even for product engineers

Write Binary Search, Traverse a Tree recursively. Given traversals (pre, in, post) determine the tree

# Types of Questions

### 1. Problem Solving / Algorithms

- Find optimal solutions (Big-O)  $\bigcirc$
- Write the solution  $\bigcap$
- 2. Data Structures
	- Goes along with algorithms but they might directly as you questions about  $\bigcirc$ this

#### 3. The internet

- Information flow  $\bigcap$
- Web development techniques  $\bigcap$

#### 4. Designing

- Database  $\bigcap$
- Systems (Classes, modules, etc.) Write Fibonacci  $\bigcap$

recursively, iteratively. What are the differences?

### General Tips

- Know your recruits, don't be late, dress nicely  $\bigcirc$
- Don't stop talking!  $\circ$ 
	- Fast responses  $\bigcirc$
- Think out loud  $\Omega$
- They want to see your code (even if it's pseudocode!)  $\circ$
- Ask for hints  $\bigcap$ 
	- They're nice people!

Create a deck of cards. Then implement shuffle.

### Data Structures

- Stacks  $\circ$
- Queues  $\circ$
- Linked-Lists
- Maps / Sets
- Hashtables  $\Omega$
- Binary Trees / Trees  $\circ$
- Tries  $\bigcirc$
- Red-Black Trees
- AVL Trees
- Graphs  $\circ$
- Heaps  $\circ$

Implement and give the Big-O for all data stuctures

## Algorithms

Search  $\Omega$ 

**Greedy**  $\bigcirc$ 

- Recursion  $\Omega$
- String Manipulations  $\circ$
- Number Manipulations Ad Hoc Problems  $\bigcirc$
- Flood Fill  $\bigcap$  $\bigcirc$
- Shortest Path  $\bigcap$
- O Network Flow
- O Dynamic Programming
	-
	- CS124

Design an iterator for your data structures. Implement insert and delete as well.

www.usaco.org

### Preparation

- Problem solving. Competitive coding problems.  $\bigcirc$
- Do problems as if you are in an interview  $\circ$
- Quiz your friends
- 1. glassdoor.com, Google 5. topcoder.com
- 2. poj.org
- 
- 6. codeforces.com

- 3. projecteuler.net
- 4. train.usaco.org

Implement Merge Sort. Implement a Priority Queue.

## glassdoor.com

- People talk about their past interview experiences with  $\circ$ companies
- Nowhere to turn in code  $\Omega$
- People's solutions are mostly wrong or incomplete  $\circ$

How would you create one of the products that you use today? (Gmail, Facebook, Iphones)

### poj.org

- Great resource of problems  $\bigcirc$
- Competitive programming style  $\bigcirc$
- You can code up solutions and submit them  $\bigcirc$ online judger
- Great way to practicing coding while looking at  $\circ$ interesting problems that could potentially come up in an interview

Find the largest continuous subset of an array.  $\{6,1,3,2,4\}$  => {1,2,3,4};  ${8, 9, 1, 2, 3} \Rightarrow {1,2,3}$ 

### Competitive Programming

}

File I/O. Scan file in. Print file out.  $\bigcirc$ 

Sample Problem:  $\bigcirc$ 

> #include<iostream> using namespace std; int main() { int a, b; cin  $<<$  a  $<<$  b; cout  $<<$  a+b  $<<$  endl; return 0; }

#include<stdio.h>

int main() { int a, b; scanf("%d %d", a, b) printf("%d", a+b) return 0;

Calculate a + b from an input file with a and b that are separated by a whitespace.

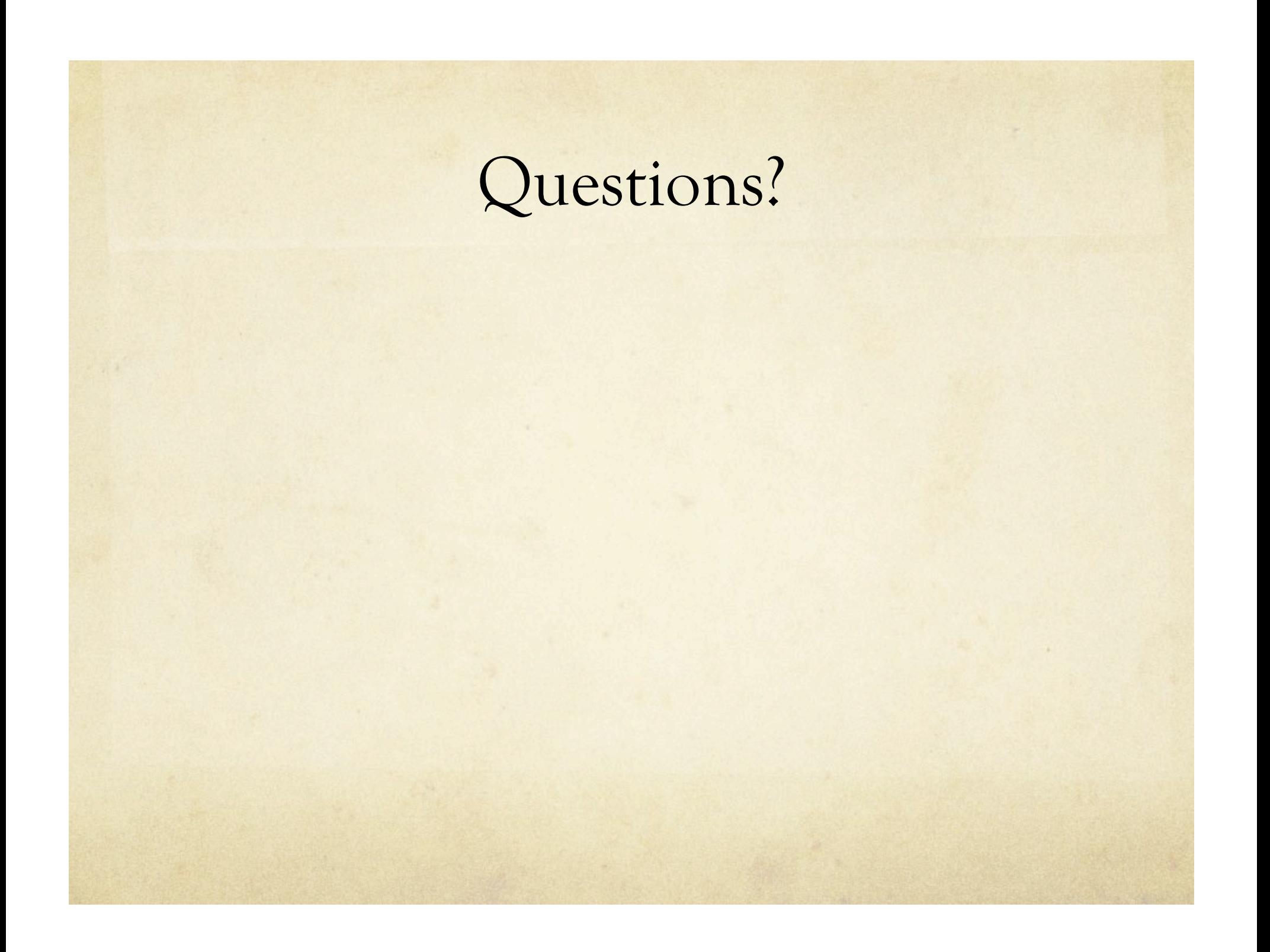

### Case Study

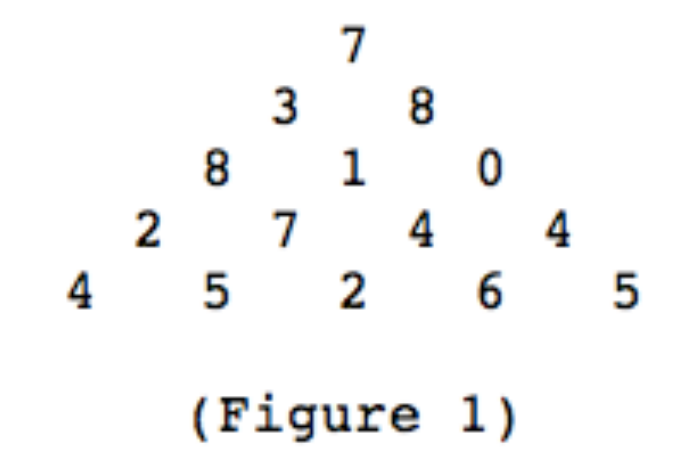

Figure 1 shows a number triangle. Write a program that calculates the highest sum of numbers passed on a route that starts at the top and ends somewhere on the base. Each step can go either diagonally down to the left or diagonally down to the right.